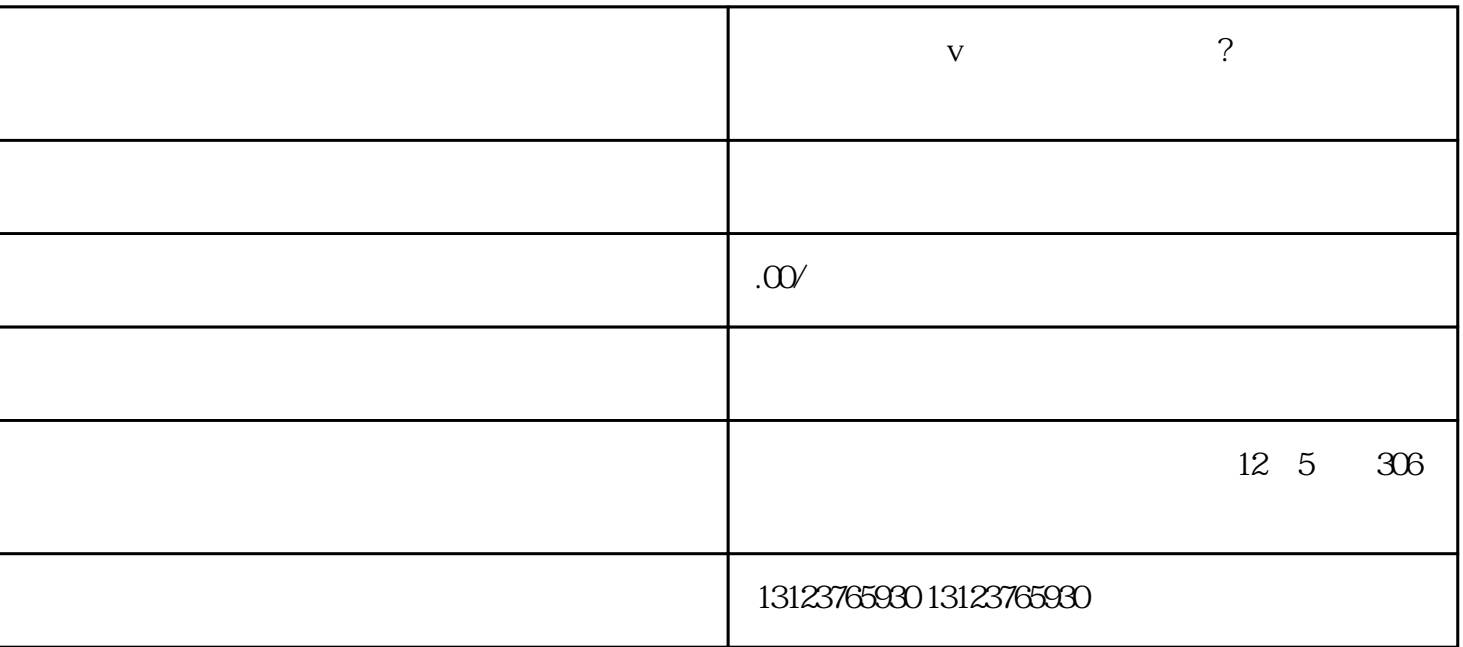

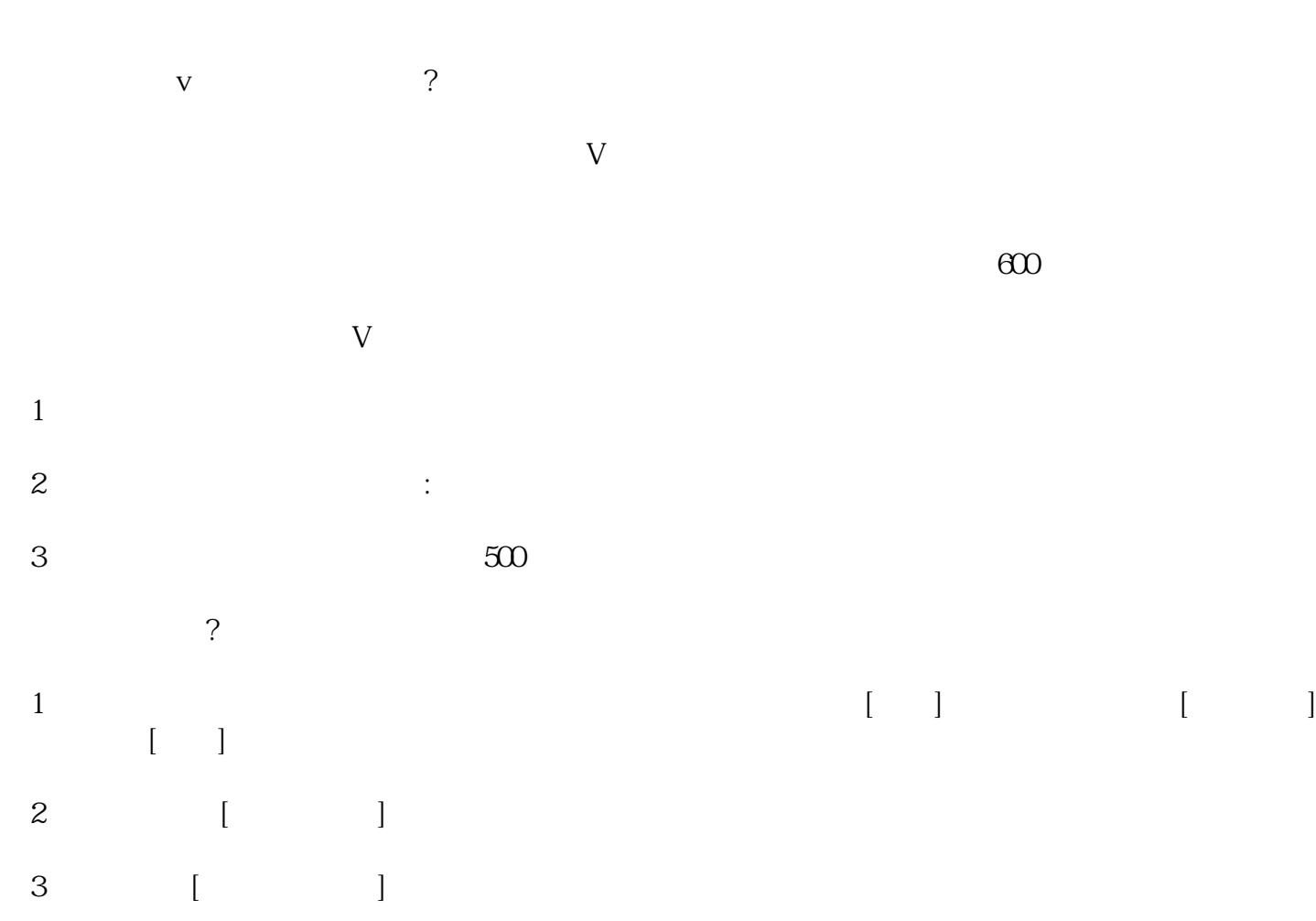

4  $[$   $]$ :  $\frac{1}{2}$ ,  $\frac{1}{2}$ ,

**抖音号企业蓝v怎么免费认证开通? 都需要准备什么材料?**

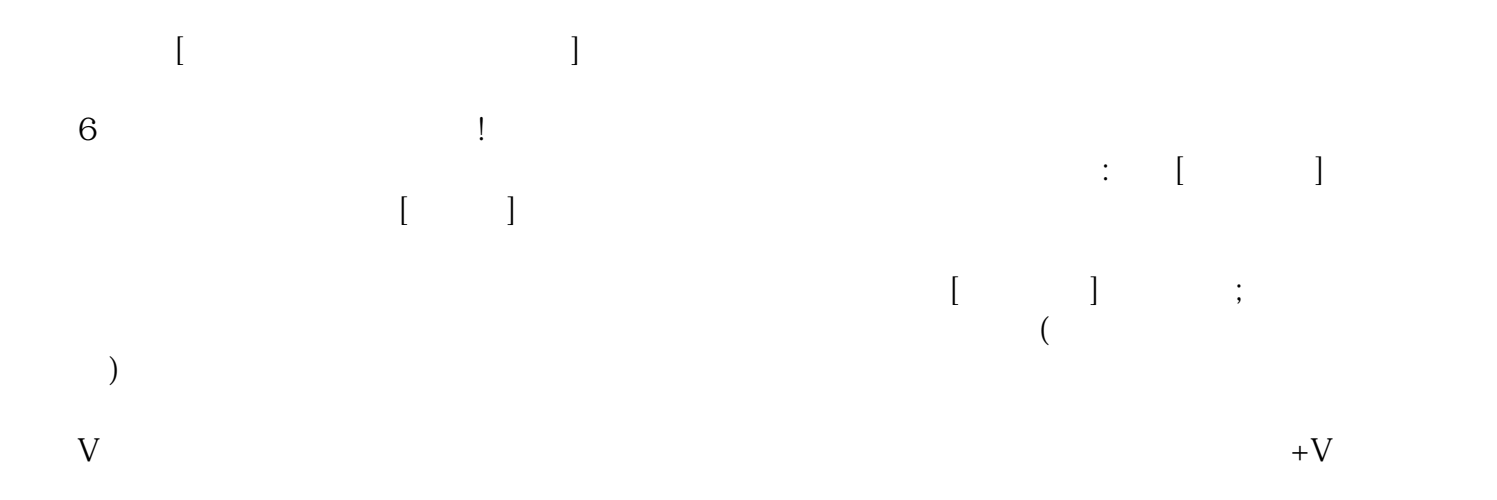